### **Career Exploration Announcement Before TA Lesson:**

Eat with an expert once a month in Lecture Hall

**September 14: Careers in the Military (Air Force & Army)**

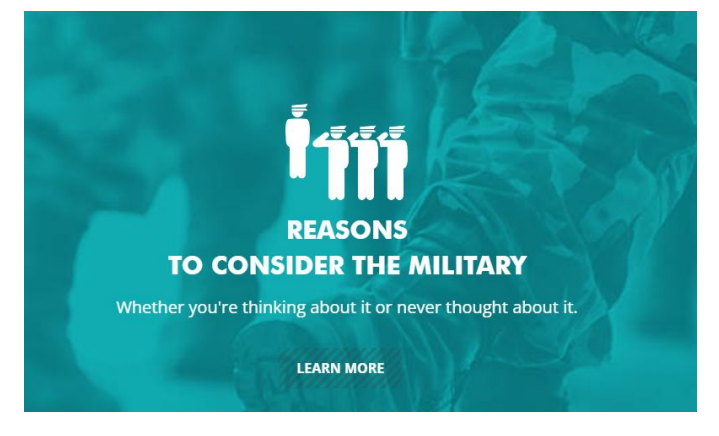

**September 14th-Thursday** 1st Period-Careers in the Military (Air Force & Army)

**October 12th-Thursday** 2nd Period-Careers in the Performing Arts

**November 9th-Thursday** 3rd Period-Careers in Fire Science & Rescue

**December 14th-Thursday** 5th Period-Careers in Engineering

#### Must sign up on link (might not be live yet): [Eat With An Expert](https://sites.google.com/epsne.org/careerawarenessprogram/eat-with-an-expert/elkhorn-high?authuser=0)

## **NAVIANCE**

College planning resources for seniors

## Naviance Login Directions

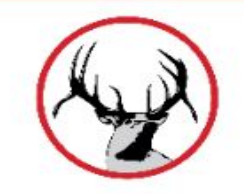

**Go to ClassLink: <http://launchpad.classlink.com/elkhorn>**

**Click on the following Icon and you should automatically be logged in to Naviance:**

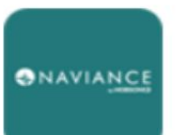

Naviance (Student)

# Click on Colleges--Colleges I'm Thinking About

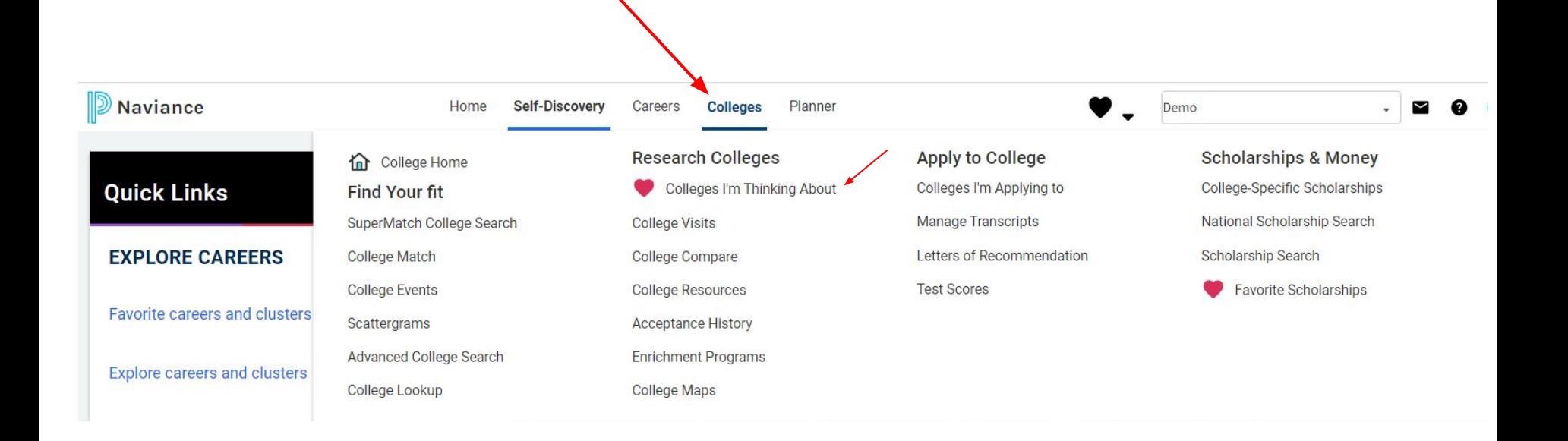

Seniors should review, update or add to their list of colleges.

Add Colleges you are applying to.  $\sim$ Remove Colleges that are no longer on your list.

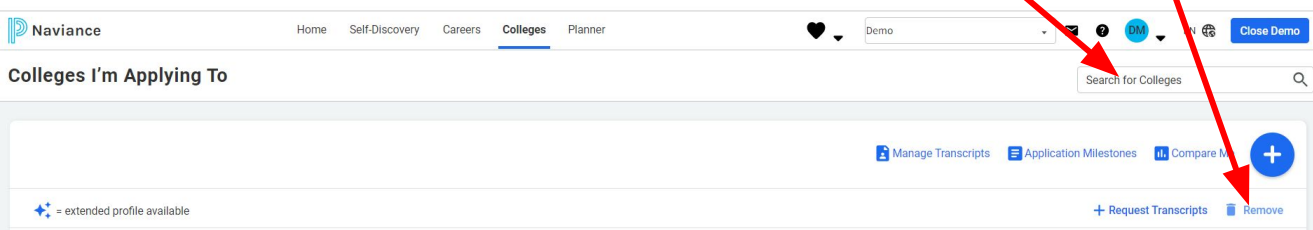

## Seniors need to request transcripts to be sent to colleges through Naviance

- 1. Click on Colleges, Colleges I am applying to. Add colleges you are applying to.
- 2. Click on request transcript (right side of page) to add electronic transcript request.

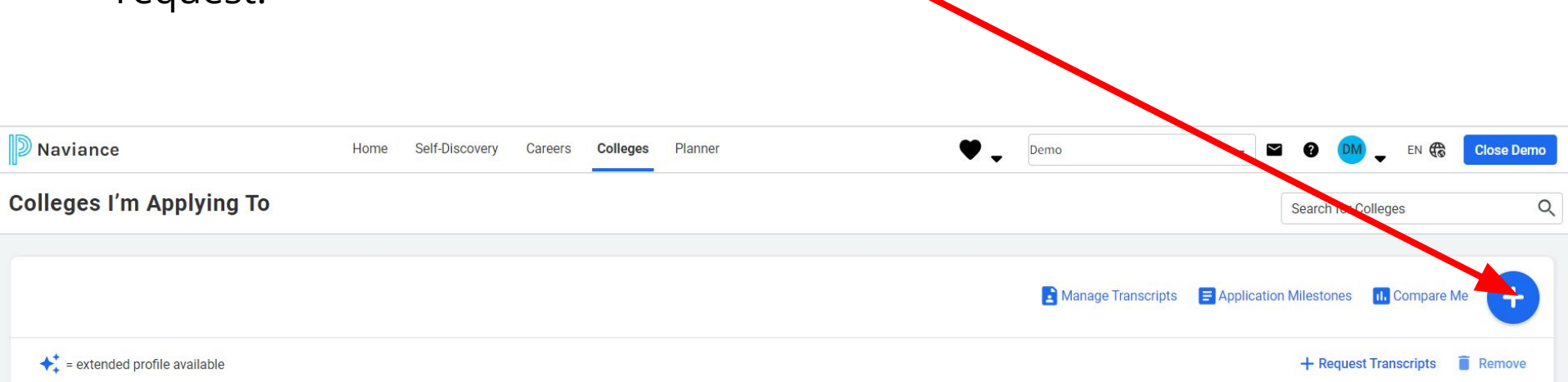

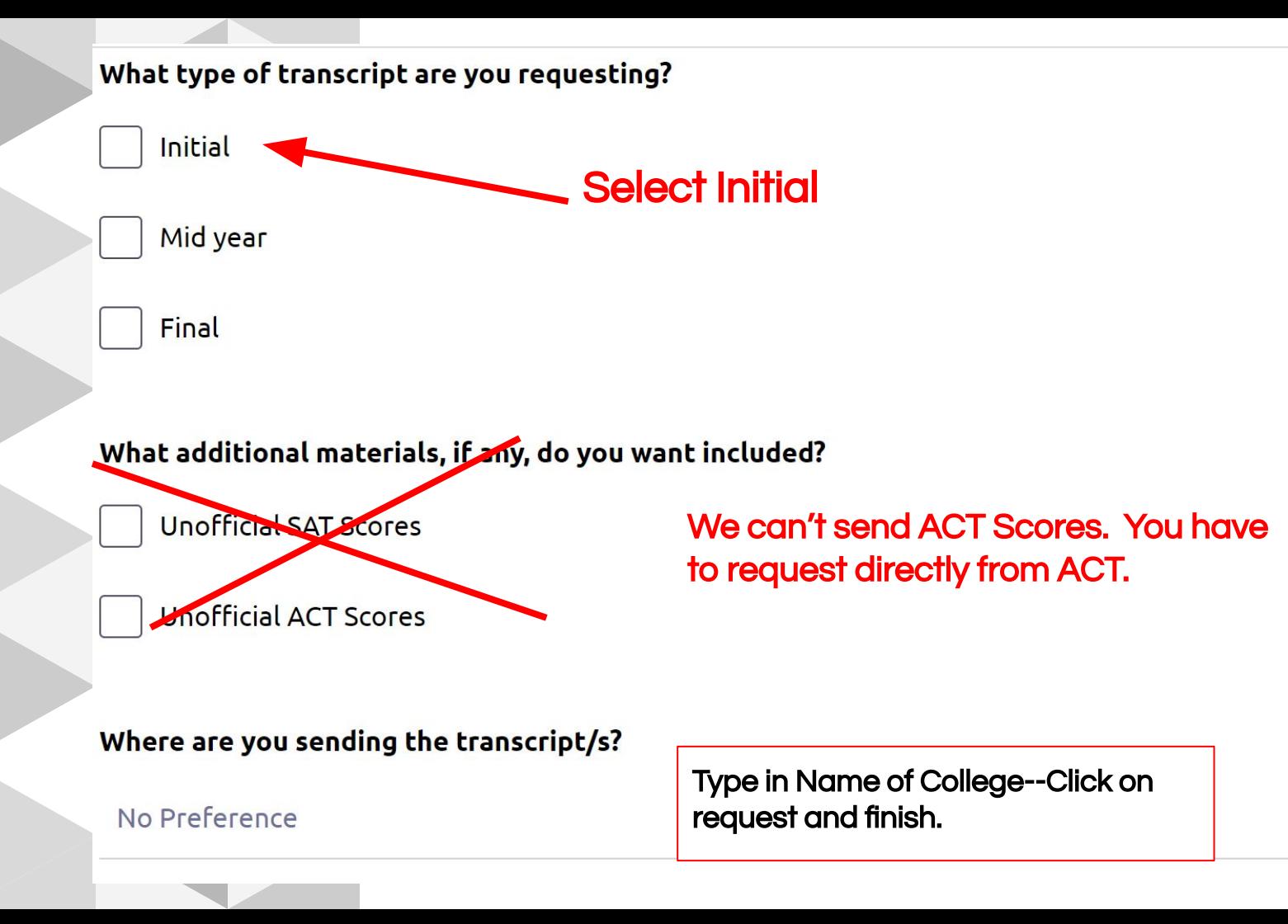

### **Take advantage of meeting with college reps.. Click on College--Research Colleges--College Visits**

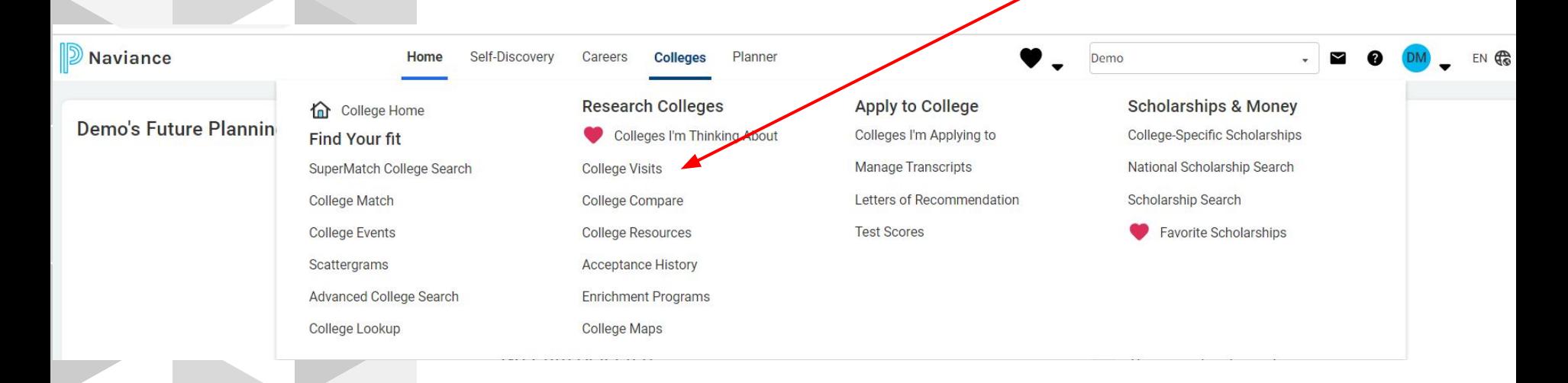

## **Seniors should begin exploring scholarship opportunities. Click on Colleges, Scholarship Search**

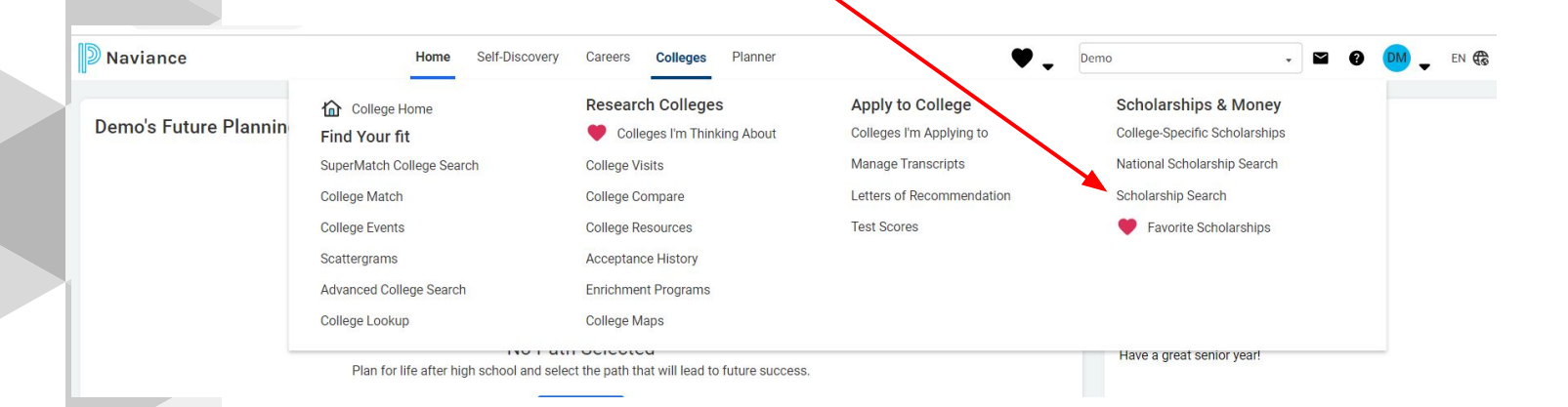

## **Save the Date**

**● Junior/Senior Parent Planning Night** Where: EHS Auditorium When: Sept. 11 at 6:00 pm